## Formatting

## **Format Tables**

37c

Table 1 Format and key the table at the right as directed helow

Main title: 16-pt. font Secondary title: 12-pt. font Table Style design: Medium Shading 1 - Accent 3 (do not bold column headings or column A text

Column headings: row height 0.4 : Center alignment: 14-pt. font

Data rows: row height 0.3"; 12-pt. font

Column A row width 2.3": Bottom Left alignment

Column B row width 1.0": Bottom Center alignment Column C row width 1.2": Bottom Right alignment Center table on page

Save as: 37C TABLE1

## ALL-TIME TOP MOVIE BOX OFFICE GROSSES

As of May 29, 2006

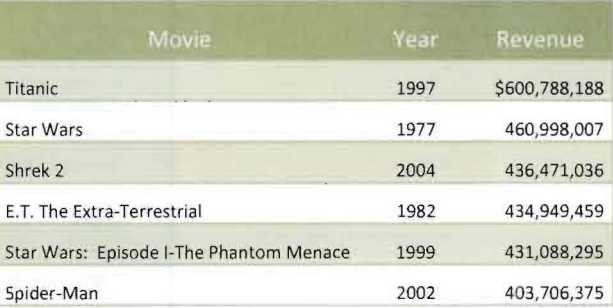

Source: Time Almanac 2007.

Lesson 37